## 知 v2v 迁移到cas上的虚拟机无法启动

**[刘琪](https://zhiliao.h3c.com/User/other/46203)** 2020-12-30 发表

组网及说明 异构迁移场景涉及

## 问题描述

现场通过迁移工具将虚拟机迁移至cas平台后,使用ide可以正常启动,使用virtio高速硬盘无法启动, 会卡在启动页面然后进入紧急模式。

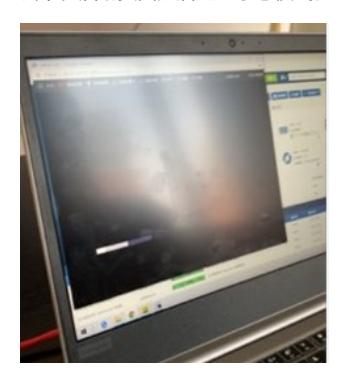

## 过程分析

- 1、从ide方式启动,查看castools是否安装
- 2、查看castools正常安装后, 查看虚拟机内部是否有virtio\_blk的驱动:

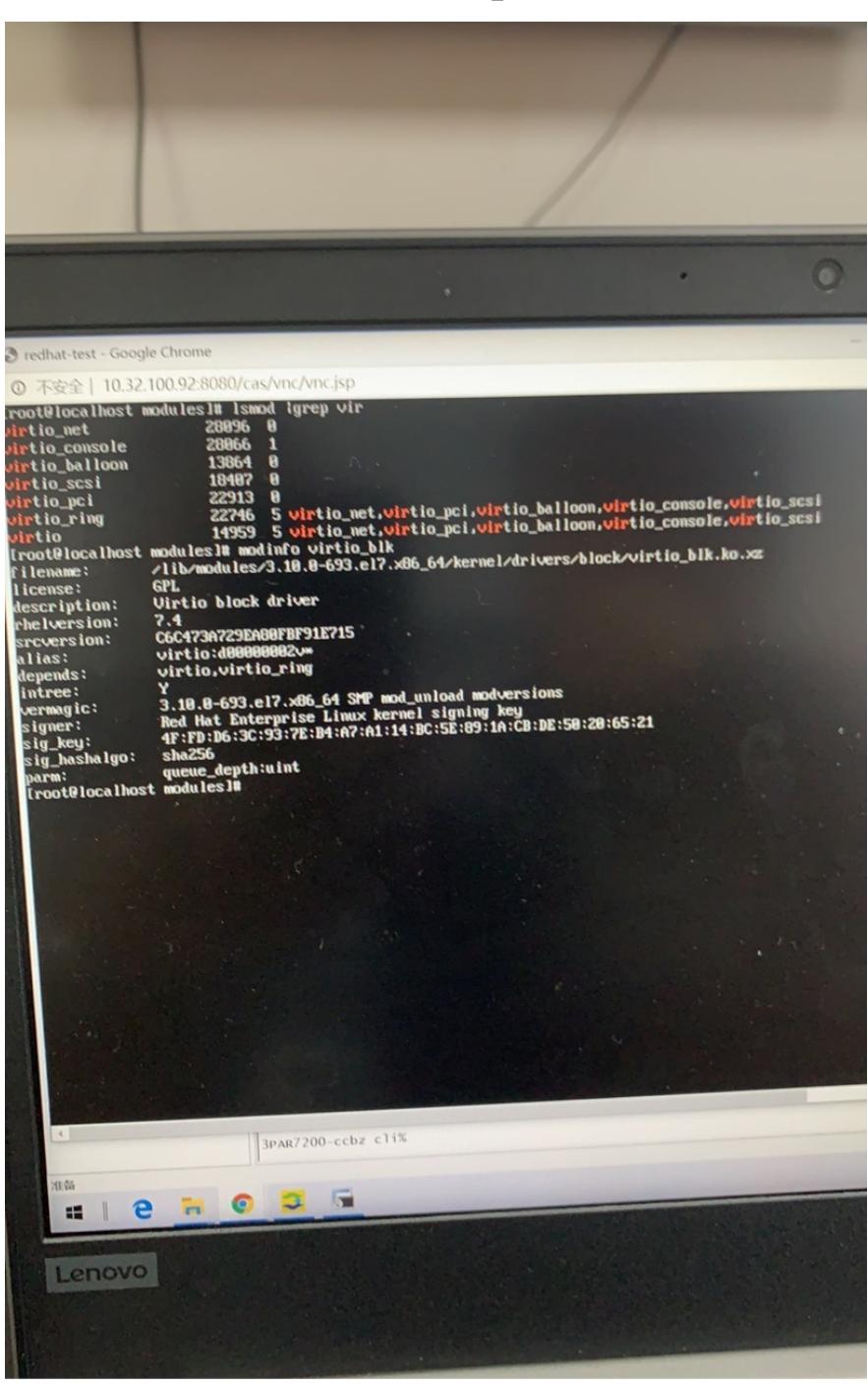

发现系统中有virtio\_blk驱动,但是virtio\_blk驱动不在引导中。怀疑是迁移工具问题, 生成的/boot/initra mfs-3.\*引导文件没有更新。

## 解决方法

- 、使用ide方式启动
- 、centos系统执行命令:cp /boot/initramfs-XXX.img /boot/initramfs-XXX.bak
- 、执行命令:dracut -f

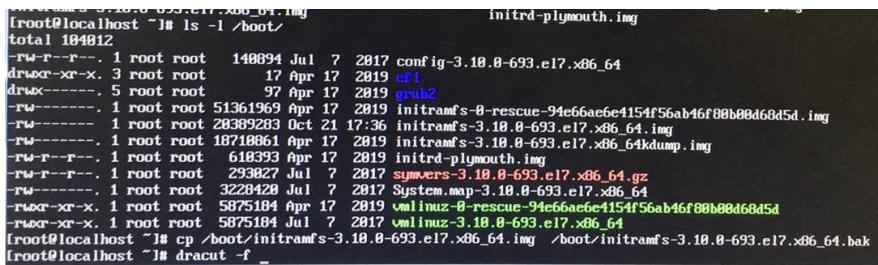

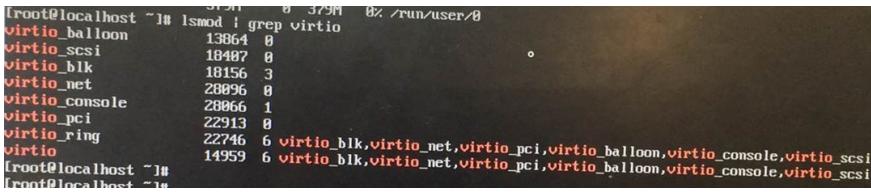